## 3.4.2

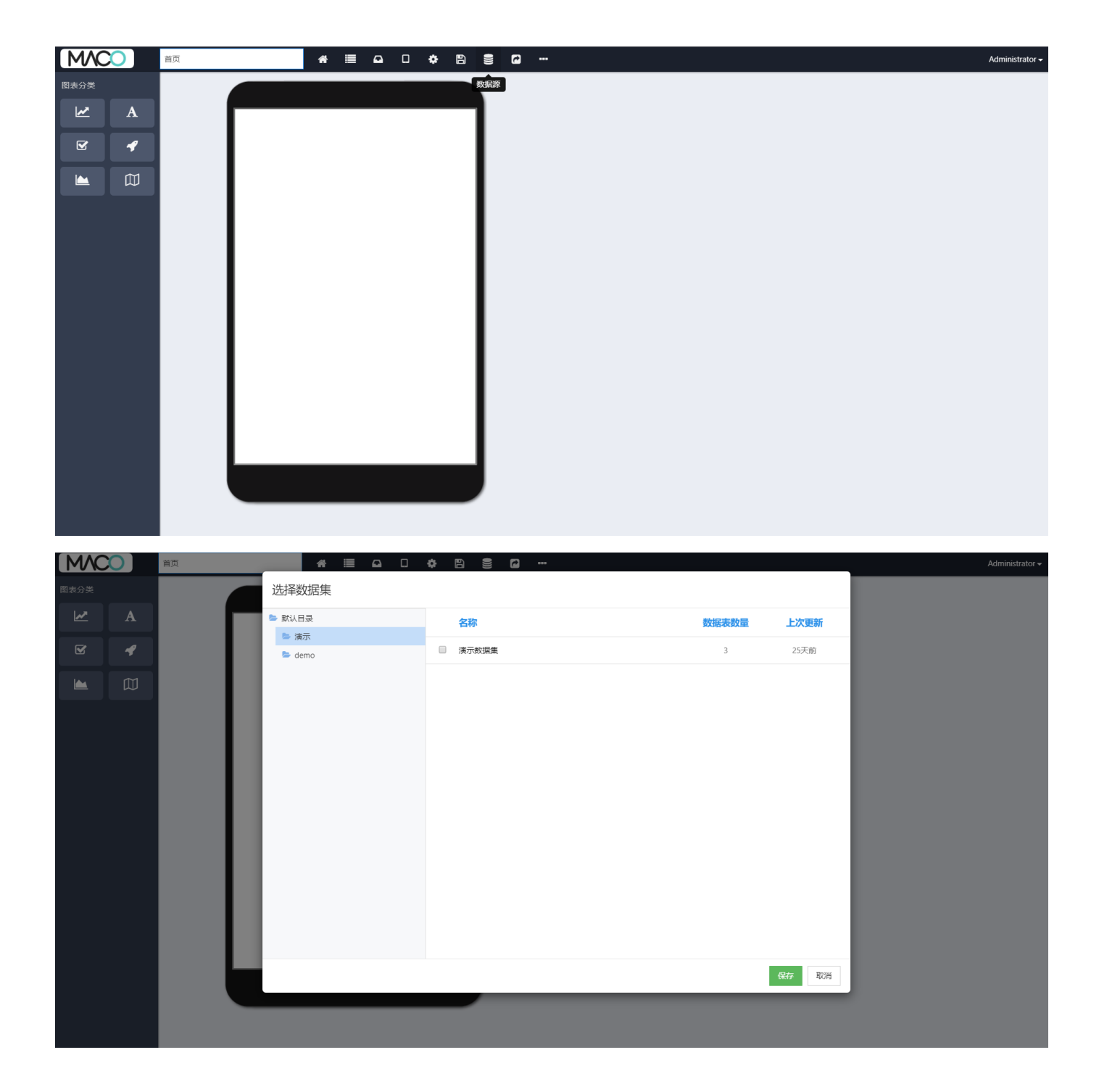